Volume XXIII, Number 5

<span id="page-0-0"></span>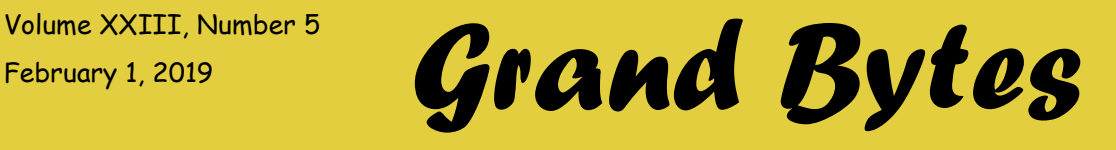

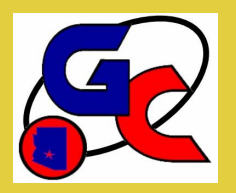

Website address: www.grandcomputers.org; Phone number: 623-546-7508 Grand Computers Club; Sun City Grand; 19753 N. Remington Dr., Surprise, AZ 85374

#### **President's Corner**

#### **Special points of interest:**

- [New to Computers](#page-4-0)  4
- [Info about HamSIG](#page-3-0)  4
- [Suggestions](#page-5-0)  6
- Scent-[Free Zone](#page-5-0)  6
- [Need Old Laptops](#page-5-0)  6
- [General Meeting](#page-6-0)  7
- [Coffee Chat](#page-6-0)  7
- [New to Computers](#page-6-0)  7
- [New to Investing](#page-6-0)  7
- $•SIGs 8 11$  $•SIGs 8 11$  $•SIGs 8 11$
- [Monthly Cartoon](#page-10-0)  11
- [New to Computers Ad](#page-11-0)  [12](#page-11-0)

#### **Regular Contributors**

President - 1 [Vice President](#page-1-0) - 2 [Education](#page-2-0) - 3 [Monitor](#page-3-0) - 4 [Membership](#page-4-0) - 5

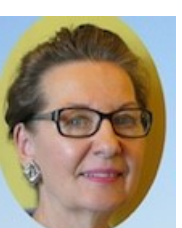

Gloria Young

I often find myself telling people how fast time is passing. Perhaps it's because the Computers Club was off to a roaring start in January with 155 member visits to Tech Help during the first part of the month.

The visits involved a wide range of problems – some were simple fixes, others more complex. We have thirty-four volunteers with high technical skills willing to work one-onone to solve problems with your computer or devices including smart phones. If you find yourself needing help, I encourage you to come to the Club any Tuesday

between 12:30 – 3:30 PM. This service is included as part of your membership fee.

Tech Tuesdays are also a good time to learn about our equipment that can convert old VHS tapes, audio, vinyl records, and 8 mm slides to a modern media.

Also, Winter classes started January 14 and are in full swing. Please see the Education article for details.

Speaking of classes, members have received a survey asking your desire for classes offered from 4 – 8 PM in the evening and on Saturdays. I'm in the process of tallying the results. If you have not yet completed the survey but want your voice heard, return your survey to the Monitor within the next few days.

There is something else in the works. Our Club is doing preliminary work to determine the value of having kiosks in the common areas of SCG. These kiosks would provide information about the club on a touch screen display such as dates, locations and time of meetings. At our February General Meeting we will show how this would work and ask if this would be something you would use. Mark your calendar for this meeting: Feb 6, 2 – 3:30 PM at the Cimarron Center.

#### **Open House! Grand Computers Club - Chaparral** For Members and Non-members Tours Free Ice Cream Cones!  $2/2/19 - 9 - 1$  pm

#### <span id="page-1-0"></span>**VP's Corner**

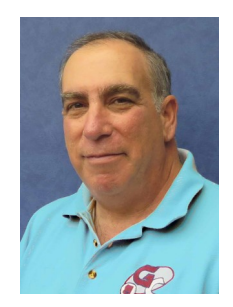

Dan Wallen Vice President

#### **We Live in Amazing Technological Times**

Two things happened to me recently that made me think about the technology we take for granted.

It was NFL Championship Sunday. . . two games that would decide which teams would go to the Super Bowl. I was flying back from Ohio. My Southwest Boeing 737 had no video screens in the seat backs or the overheads. Before we took off the pilot announced, "The game is on and the Saints are winning."

I fired up my iPad, connected my Bluetooth headset, attached to the plane's Wi-Fi router, clicked on the Southwest app and found the Live TV section. Twenty minutes later I was traveling in an aluminum tube at 38,000 feet, moving

through the air at 500 mph, watching the first of the 2 games LIVE via satellite.

The next morning, I called my friend Gary who lives in Asia 6 months out of the year. Gary has a Voice Over IP (VoIP) phone which means I dial his New Jersey phone number and it rings wherever the modem is installed, in this case, his lavish home in Pattaya, Thailand. Normally the call is crystal clear but this morning he sounded different. "Where are you?" I asked. Driving a car in Luang Prabang, Laos!"

Gary flew to Laos and picked up a sim card at the airport which gave his iPhone internet access. Vonage, his VOIP carrier, transfers his home phone call

to his cell, in this case to the mountains of Laos.

Think about it, a device made of silicone and plastic weighing 6 ounces, called my friend 12 time zones away who was driving a car in the mountains of a remote country in Asia.

And what was I charged to watch the championship games while traveling over the earth at Mach 0.6 or calling my friend 8,000 miles away. .

NOTHING!

#### <span id="page-2-0"></span>**Education's Corner**

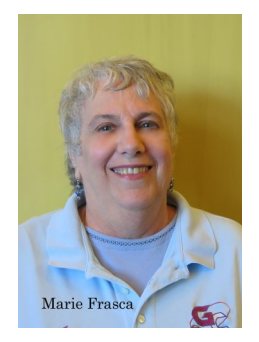

Marie Frasca

#### **By the numbers:**

Fall Session Summary

Classes offered this Winter term

Total number of Classes: 82

PC - 28

- Sessions 48
- Mac 16

Sessions - 26

Other—38

Sessions 64

Totals

Classes - 82

Sessions - 138

Winter Session classes started January 14th and are going well. We have added some new classes: *Genealogy DNA: Introduction 1 and 2, Publisher 365* and *Self-Publishing Your Written Work*. Some classes have filled up quickly. Two additional classes just opened for registration: *Mac 1: Introduction to Mac* and *Mac 3: Utilizing the Finder*.

These classes have been added as members placed their requests on the "Wait List."

If you are interested in taking classes that are filled, add your name and class to the "Wait List." If there are enough students interested in taking the class and if the instructor is available we will add the class. Those on the "Wait List" will be the first ones added to the class. We still have some difficulty with students signing up for classes and not attending. This is not fair to your fellow members as there often is a wait list. Please let your instructor know in advance if you cannot attend.

There are still a number of classes available:

PC Classes: *Quicken Bookkeeping Program*, *Window 10 classes*, *Word 2019/365 for Windows*.

Mac Classes: *Mac OS X* – (become familiar with Mac features, sharing and security data, understanding the hard drive), *Mail, Numbers, Pages, Photos and Reunion 11 Genealogy for Mac.*

'Other' Classes (for both PC and Mac): *Power Point 365/2016* for Windows and Mac, *Adding E-reader Apps*, *Android Classes*, *Apple Watch*, *Element Series, Home Entertainment Series, Facebook, Fundamentals of Investing* and *Google Classes*. Check out the *iPad/iPhone classes*  and the *Apps classes.*

Be sure to read the descriptions of our classes under Course Offerings so you will know just what is covered in the class, what the prerequisites are, and whether this class will be too easy or too difficult for you.

#### **VOLUNTEERS**

**NEEDED:** We are always looking for new instructors and assistant instructors. If you have a class that you want to teach and we are not offering it at this time, let me know. If you are interested in teaching, but you are unsure of your abilities, consider assisting in a class. You might be surprised at how much you do know! If you are interested in either teaching or assisting contact the Education Director, Marie Frasca, at educa-

tion@grandcomputer s.org

#### <span id="page-3-0"></span>Page 4 *Grand Bytes*

#### **Monitor's Corner**

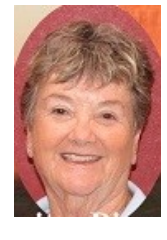

**Nancy Nelson**

I am your new Monitor Director for the year, 2019 ,with my two assistants, Jean Chapman and Sandra Acocella.

We have a group of awesome Monitors, but are always looking for new volunteers. It is a great way to learn more about your club and to meet so many wonderful members. You only have to work a session as often as you want.. (Monday through Friday 9:00am until 12:30 pm or 12:30pm to 3:30 pm.} We have one on one training for all new Monitors and we offer a refresher course for all Monitors. Join us! Its fun!

As a volunteer, after working at least 3 sessions (9 points), in a year, you will be invited to a breakfast to celebrate your work.

We also have a Volunteer Dinner for all those who have earned at least 15 points from the previous year.

In the month of January, from January 2 to January 24, we had 16 members who covered 30 sessions.

Thank You to all Volunteers. You make my job so much easier.

#### **New to Computers Group**

The New to Computers "How To" series meets monthly and is open to all Sun City Grand residents. The series was started in conjunction with CAM in an effort to reach out to those who may need some encouragement to use a computer.

The topics cover a range of "technology" issues such as How to Stay Safe on the Internet, How to Use the New SCG website, and other introductory topics that may help people feel more comfortable in this world of technology. The most recent presentation in January on How to Use Personal Assistants was well attended by non-members and members.

We will continue the theme of safety and security in February with the How to Create Safe Passwords. The topic for March will be How to Order Groceries Online.

We are always looking for more interesting topics such as online banking or using Uber/ Lyft. Your ideas/suggestions are most welcome, and you can email them to me at [new2computers@grandcomputers.org.](mailto:new2computers@grandcomputers.org)

#### **Information about the HamSIG**

The Ham SIG met on Friday, January 25th @ 1 PM in the Computers Club classroom with 17 members and one guest present.

Mark N1MAE continued the discussion of the Ham SIG's role in public service begun during the on-air Ham SIG net on Monday, January 21st. We achieved consensus the SIG will 1) stay local and not deploy out of our area, 2) needs to keep practicing with on-air nets, and 3) needs additional emergency communication training.

In connection with point 3), Ms. Tracy Montgomery, City of Surprise Emergency Manager, will speak to us at our April meeting about the emergency communications command structure in Maricopa County as well as the specific training we would require to integrate ourselves into it.

The Ham Sig conducts weekly nets on Mondays at 10:00 AM on Thunderbird Amateur Radio Club equipment located in the White Tanks Mountains on 147.040+, PL 162.2 and 446.150-, PL 100.0. All licensed radio amateurs are welcome to check in. Gordon NW7D presented Radio Teletype, a.k.a. "RTTY", an early HF digital mode still in use today and widely popular among hams. Gordon's presentation was aptly timed (see next page - HamSIG Continued)

#### <span id="page-4-0"></span>Page 5 *Grand Bytes*

#### **Membership's Corner**

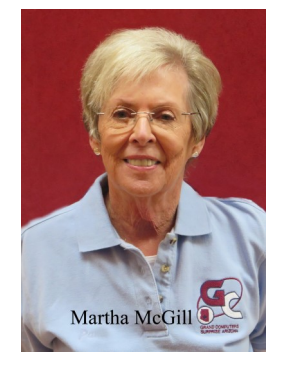

**Martha McGill**

2019 finds our wonderful Club buzzing with enthusiasm and active participation in the many offerings available to our 1,260 members!

In my article in last month's issue of Grand Bytes, I asked you to consider making a few New Year's resolutions that pertain to your membership in the Grand Computers Club. I hope you managed to execute at least some of them! At the risk of being painfully redundant I am repeating those reminders with the hope that you will take heed of them. They are simple tasks but so important in saving your time and that of our monitors, our Webmaster, myself (Membership Director) and the Education Director!

- Update Your Membership Data: On the "Members Only" page you will see an option to do so. Perhaps you have changed your email address or phone number. You can correct that information and be assured that you will receive important notifications.
- Change Your Password: If you have experienced password problems (and you are not alone) you may select this option which is also on the "Members Only" page. Here you may opt to have no password, and we encourage our members to choose to do so.
- You have moved: Please let me know! If you have a new address and are an active member (or have been a member in the past at a different address) your new CAM card will not work. If you are signing in at the Club or trying to regis-

ter for a class, there will be a message that you are not a member. Changing your data record to reflect your new CAM# can only be accomplished by my assistant or myself and may cost you valuable time if you are registering for a class or desiring assistance at Tech Help Tuesday.

All these tips will be of tremendous help in maintaining our data base with information that is current. Thank you for your help in this endeavor! My role is to assist you with any of the aspects of your membership that pose a problem. I am always available to help; if I don't have an answer I will find someone who does! Please feel free to contact me for any reason, and I will respond as quickly as possible. I check my email frequently and receive messages left on my voice mail in an email format so am able to respond promptly even if I am out of town or away from my phone for a period of time.

#### **HamSIG Continued**

in that this weekend the British Amateur Radio Teledata Group (BARTG) conducted their annual RTTY Sprint Contest. Per Gordon's presentation, I downloaded the MMTTY software for the contest as shown below. Note the "twin peaks" and "crossed bananas" tuning displays in the upper right corner that are characteristic of RTTY signals. Gordon will include a summary of his presentation in the February newsletter.

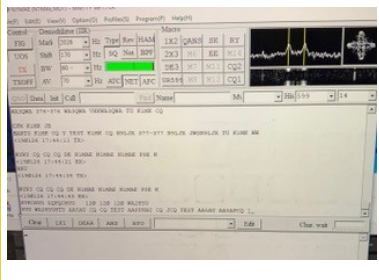

Gene WB9WLV notified us of two important public meetings for SCG hams to attend: Chat With The Board on Thursday, 1/31 at 1:00 PM in the Sonoran Plaza Ballroom

Board of Directors meeting on Thursday, 2/14 at 1:00 PM in the Sonoran Plaza Ballroom

The meeting adjourned at 3:30 PM.

The next Ham SIG meeting will be held on Friday, February 22nd at 1:00 PM in the Computers Club classroom.

#### <span id="page-5-0"></span>**Suggestions and Comments Received from Members**

I was delighted when recently finding four notes placed in our Club's Suggestion Box!

The first was a compliment: "The monitors are doing a great job – we appreciate all of them." I agree wholeheartedly. Our monitors take great pride in helping everyone coming through the door.

The others were suggestions:

- "Is there a class on VPN (Virtual Private Network) or has any thought been given to creating one?"
- We do not offer as a class, but the New Technologies SIG has scheduled a presentation on VPNs for March 21 at the Computers Club Classroom at 3:30 PM. It will include what a VPN is, how to create one, and why you might want to use one. The SIG will try to connect to the Internet using a VPN during the meeting.
- "Could a single light be installed over the lectern or add a clip-on 'book' light to the lectern? This would allow a set of lights to be turned off, so students could better see what's projected on the screen and instructors would still be able to read their notes."

A clip-on light has been added.

- "As a monitor, I get asked questions about use of equipment such as converting VHS tapes, slides, etc. know it's not our job to teach, but having a basic knowledge as to how things work might be helpful."
- Arrangements are being made for a Tech Helper to give an overview of all equipment to monitors wishing to know more.

There was an additional suggestion during the January General Meeting asking if we could offer a class on how to make videos. One of our instructors has offered to teach the class! Stay tuned for dates and time.

It is so nice to know you care about the Club. I encourage anyone with a suggestion or comment to let us hear from you.

#### **Scent-Free Zones**

Attention: In keeping with a policy that is making its way into businesses throughout the United States, the Grand Computers Club is declaring all facilities used by the club to be Scent-Free Zones. We are asking our membership to be considerate of those with allergies that use our facilities and not wear perfume, cologne, after shave, and

#### **Wanted – Older Laptop Computers!**

WANTED – Older laptop computers! Please help out by donating your older laptop to Jim Geffre as you purchase a new one. Jim repairs them, updates them, and donates them to schools and St. Vincent DePaul. He would like the laptops to have Windows 7, Windows 8 or already be upgraded to Windows 10. Include the power cord with the computer. Jim wipes the hard drives or puts new ones in, and if needed, adds memory to at least 4GB and adds Office. Jim will also except Mac laptops. You may drop them off at the computer club with his name on it. Please include your email address on the computer, the password to unlock the computer and Jim will email you a tax form for deducting from taxes. (You can deduct up to \$150.00 per laptop). You may contact Jim by phone – 623- 544-3394 or by email at

geffre1949@yahoo.com

#### <span id="page-6-0"></span>**General Meeting**

After the business side of the meeting at the February General Meeting, there will be a presentation "Protecting Your Digital Life" by Bob Gostischa

# **General Meeting Date: Februrary 6 Time: 2:00—3:30 p.m. Place: Agua Fria Room, Cimarron Center**

**Door Prizes!**

# **Coffee Chat**

The January Coffee Chat will feature" Installing Home Automation", including a demonstration of a smart vacuum and smart plugs, presented by Dan Wallen

**Coffee Chat**

**Date: February 14**

**Time: 8:30—10:00 a.m.**

**Place: Hopi Room, Chaparral Center**

**Coffee and Donuts Provided!**

#### **New to Computers Group**

In keeping with the Grand Computers Club mission, we are offering a presentation on "How to Manage Passwords Safely."

**New to Computers Group**

**Date: February 18**

**Time: 10:00—11:30 a.m.**

**Place: Mesquite/Palms Room, Sonoran Plaza**

#### **New to Investing Group**

Bring your investment questions regarding topics upon which you would like to learn more or get clarification.

**Fundamentals of Investing Group**

**Date: February 8**

**Time: 10:00—11:30 a.m.**

#### **Place: Mediterranean Room, Palm Center**

# *Special Interest Groups (SIGs) Pages*

# **Apple SIG**

<span id="page-7-0"></span>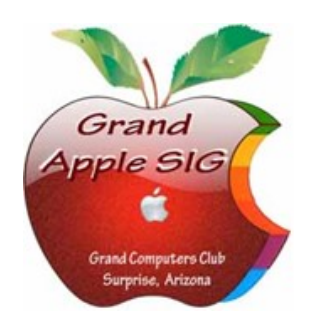

*Provides an opportunity to gather with Apple/Mac users for classes and informational sessions.* **Meetings:** 3rd Monday (October—April) **Time:** 3:30 - 5:00 p.m. **Place:** Hopi Room, Chaparral Center **Contact:** Ira Simmons - [apple@grandcomputers.org](mailto:mac@grandcomputers.org) **Next Meeting:** February 18 **Topic:** Photo Apps.

#### **Compose Yourself—A Writing Group SIG**

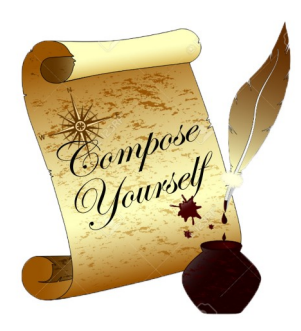

*The Compose Yourself Writing Group uses word processors to write their memoirs and stories and share writings with one another at the meetings.* **Meetings:** 1<sup>st</sup> Tuesday and 3<sup>rd</sup> Monday (October - May) **Time:** 1:00 - 3:00 p.m. **Place:** Sago or Phoenix Room, Palm Center **Contact:** Gloria Young - [CY](mailto:CY@grandcomputers.org)[@grandcomputers.org](mailto:mac@grandcomputers.org) **Next Meetings:** Tuesday, February 5, Sago Room; & Monday, February 18, Phoenix Room. **Topic:** Read and discuss your written stories.

#### **Devices SIG**

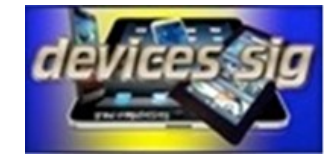

*Provides a focal point for people to meet and work together on hand-held devices.* **Meetings:** 4th Thursday (October—April) **Time:** 2:30 - 4:00 p.m. **Place:** Pima Room, Chaparral Center **Contact:** [devices@grandcomputers.org](mailto:mac@grandcomputers.org) **Next Meeting:** February 28 **Topic:** Photos and Video - Shooting and Editing

# *Special Interest Groups (SIGs) Pages*

### **Digital Scrapbooking SIG**

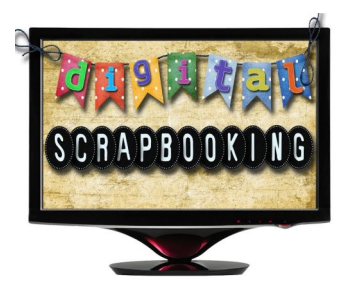

*The Digital Scrapbooking SIG's purpose is to share techniques and information concerning digital scrapbooking.* **Meetings:** Every Monday (October, November, January - April) **Time:** 6:00—8:00 p.m. **Place:** Grand Computers Club Classroom, Chaparral Center **Contact:** Jane Connors - [scrapbook@grandcomputers.org](mailto:mac@grandcomputers.org) **Next Meetings:** February 4, 11, 18 & 25.

#### **Financial Education SIG**

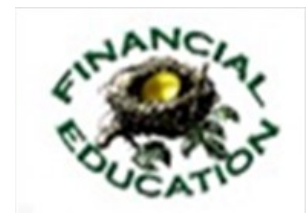

*The Financial Education SIG's focus is education and sharing of knowledge in the area of financial investments.* **Meetings:** 4th Friday (Jan., Feb., Mar., Oct.) and 2<sup>nd</sup> Friday (Apr., Nov., Dec.) **Time:** 1:00 - 3:00 p.m. **Place:** Mediterranean Room, Palm Center **Contact:** Richard Gabel - [financial@grandcomputers.org](mailto:mac@grandcomputers.org) **Next Meeting:** Friday, February 22 **Topic:** Wells Fargo - 2019 Forecast

**Income Investing Subgroup:** 1<sup>st</sup> and 3<sup>rd</sup> Mondays, 8:00 - 10:00 a.m. Apache Room, Chaparral Center

**Technical Analysis Subgroup:** 1<sup>st</sup> and 3<sup>rd</sup> Thursdays, 8:00 - 10:00 am, Grand Computers Club Classroom, Chaparral Center

# *Special Interest Groups (SIGs) Pages*

### **Flight Simulator SIG**

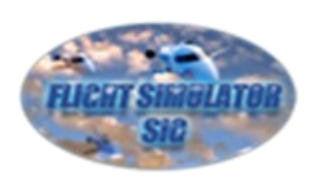

*Provide a focal point for members to meet, work, and exchange ideas about flight simulators.*

**Meetings:** 3rd Friday (October—March) **Time:** 2:00 - 3:30 p.m. **Place:** Apache Room, Chaparral Center **Contact:** Bill Homewood - [flight@grandcomputers.org](mailto:mac@grandcomputers.org) **Next Meeting:** February 15 **Topic:** Hangar Flying

# **Genealogy SIG**

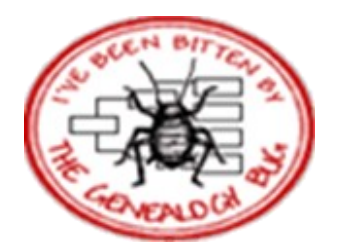

*Provides members with a forum for researching family history.*

**Meetings:** 1st Thursday (October—April) **Time:** 3:30 - 5:00 p.m. **Place:** Grand Computers Club Classroom, Chaparral Center **Contact:** Leon Chapman - [genealogy@grandcomputers.org](mailto:mac@grandcomputers.org) **Next Meeting:** February 7 **Topic:** Genealogy for Advanced Users: "Grow Your Family Tree Online" presented by Uri Gonen

# **Graphics SIG**

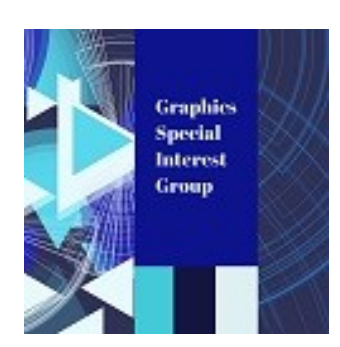

*Provides members a forum for discussing graphic applications.*

**Meetings:** 2nd Thursday (October – March) **Time:** 4:00 - 5:30 p.m. **Place:** Grand Computers Club Classroom, Chaparral Center **Contact:** Rita Skarbek - [graphics@grandcomputers.org](mailto:mac@grandcomputers.org) **Next Meeting:** February 14 **Topic:** Chicago Photographer Alice Cooperman will bring another

photographic adventure commentary and discussion on simple tips to make your landscape and travel photos more professional and exciting to view. She will discuss form, content and simple fixes to make your images stand out. Always entertaining and sharing new tips and tricks to make you a better photographer. Q and A discussion after the presentation.

#### **Ham Radio SIG**

<span id="page-10-0"></span>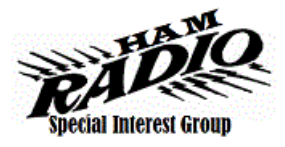

Provides members a forum for learning the many facets of ham radio including emergency communications. **Meetings:** 4th Friday (October - April) **Time:**  $\overline{1:00}$  - 3:00 p.m. **Place:** Grand Computers Club, Chaparral Center **Contact:** Mark Heroux - [hamsig@grandcomputers.org](mailto:hamsig@grandcomputers.org) **Next Meeting:** February 22 **Topic:** Operators who can abide by set rules and are approved by the pilot can link to a plane's intercom panel; Aeronautical Ham Radio, presented by Gordon Bousman.

# **New Technologies SIG**

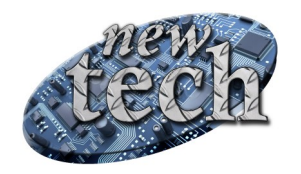

*Provides members with an open discussion forum of technologically advanced ideas* **Meetings:** 3 rd Thursday of every month (all year long) **Time:** 3:30 - 5:00 p.m. **Place:** Grand Computers Club Classroom, Chaparral Center **Contact:** Joe Parla - [newtech@](mailto:newtech@grandcomputers.org)[grandcomputers.org](mailto:mac@grandcomputers.org) **Next Meeting:** February 21 **Topic:** Chrome OS Streamer

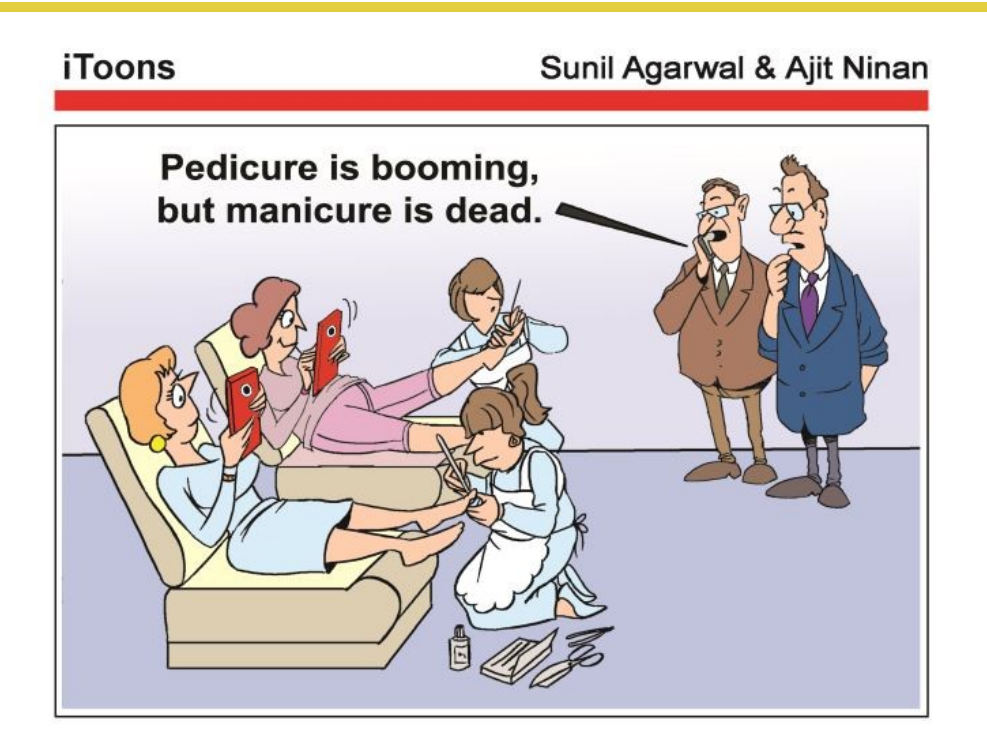

<span id="page-11-0"></span>**Grand Computers Club In Conjunction With Your Community Association Management** Present A New Series Of "HOW TO" Workshops

 $5<sup>th</sup>$  $S<sub>ession</sub>$ 

# "HOW TO MANAGE PASSWORDS SAFELY"

# Monday, February, 18, 10 AM to 11:30 AM **Mesquite/Palms, Sonoran Plaza Free To All Sun City Grand Residents**

# **Computer Club Classes:**

**Courses Designed for Beginners to Advanced Students** From \$5 to \$20 per session **Check out our Website for a full listing of Courses** Website: www.grandcomputers.org